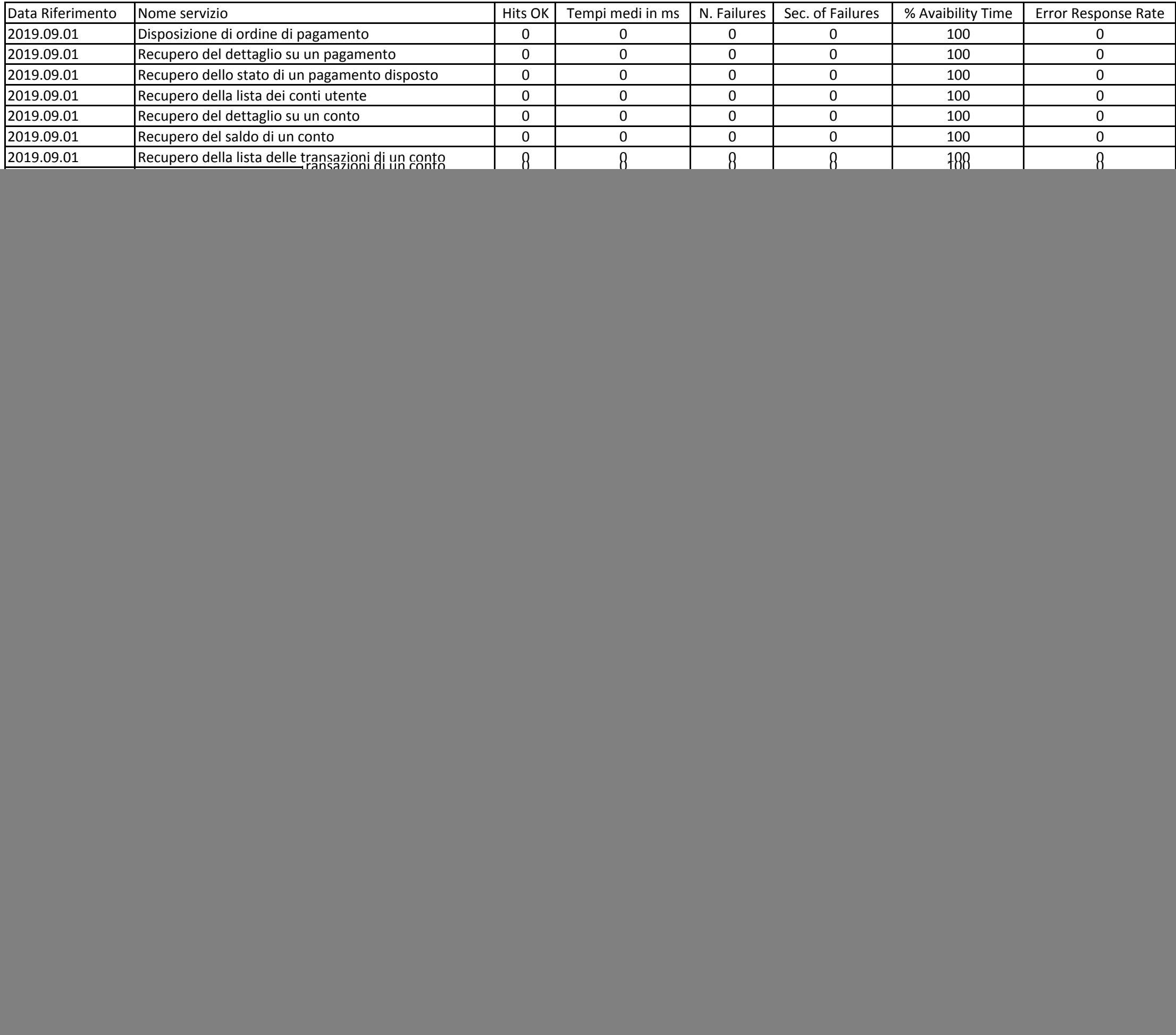

![](_page_1_Picture_960.jpeg)

![](_page_2_Picture_961.jpeg)

![](_page_3_Picture_960.jpeg)

![](_page_4_Picture_961.jpeg)

![](_page_5_Picture_960.jpeg)

![](_page_6_Picture_960.jpeg)

![](_page_7_Picture_960.jpeg)

![](_page_8_Picture_961.jpeg)

![](_page_9_Picture_960.jpeg)

![](_page_10_Picture_961.jpeg)

![](_page_11_Picture_960.jpeg)

![](_page_12_Picture_960.jpeg)

![](_page_13_Picture_960.jpeg)

![](_page_14_Picture_961.jpeg)

![](_page_15_Picture_960.jpeg)

![](_page_16_Picture_961.jpeg)

![](_page_17_Picture_960.jpeg)

![](_page_18_Picture_960.jpeg)

![](_page_19_Picture_960.jpeg)

![](_page_20_Picture_963.jpeg)

![](_page_21_Picture_960.jpeg)

![](_page_22_Picture_961.jpeg)

![](_page_23_Picture_960.jpeg)

![](_page_24_Picture_960.jpeg)

![](_page_25_Picture_960.jpeg)

![](_page_26_Picture_961.jpeg)

![](_page_27_Picture_960.jpeg)

![](_page_28_Picture_961.jpeg)

![](_page_29_Picture_289.jpeg)